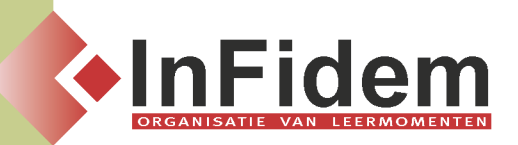

# **Excel draaitabellen en databanken**

# **Situering**

**MS-Excel biedt tal van mogelijkheden om kleinere en grotere gegevenstabellen te analyseren. In deze opleiding maakt u kennis met de krachtige mogelijkheden (draaitabellen, databanken, filteren, sorteren, ...) die het pakket biedt om uit een omvangrijke gegevenstabel héél snel "net die" gegevens te filteren die u nodig heeft. Deze gegevens kunnen dan ingevoegd worden in het rapport dat u aan het vervolledigen bent.**

## **Doelgroep**

**Iedereen met een basiskennis van Excel die snel gegevenstabellen moet kunnen analyseren en samenvatten.**

### **Programma**

#### **Databases**

**▪ Databases: aanmaken, formulieren, de functie (Lijst)**

#### **Gegevens sorteren en filteren**

- **▪ Sorteren: met de werkbalkknoppen, met Sorteren uit het menu Data, Sorteeropties**
- **▪ Filteren: Werken met de opdracht Autofilter (Automatische, Aangepaste filter, de Top, filtercriteria verwijderen, Autofilter uitschakelen ), Werken met de opdracht Uitgebreid Filter (Actie & Lijstbereik bepalen, criteriumbereik & criteria definiëren, optie Alleen unieke records )**
- **▪ Afdrukken: pagina-instellingen, afdrukbereik, titels, pagina-einde, afdrukken van formules, aangepaste weergaven**

#### **Gegevens in lijsten samenvatten**

- **▪ Subtotalen: sorteren, dialoogvenster Subtotalen, lijst met subtotalen gebruiken, meer dan één samenvattingsfunctie kiezen, de functie Subtotaal**
- **▪ Overzichten: voorbereiding, automatische en handmatige overzichten, overzicht verwijderen**
- **▪ Databasefunctie: syntax, voorbeelden**

#### **Draaitabellen (uitgebreid)**

- **▪ Een draaitabelrapport: rapport maken, gegevens selecteren, gegevens vernieuwen, gegevens filteren, rapport verwijderen**
- **▪ Draaitabel bewerken: draaitabel opnieuw indelen, velden toevoegen, velden verwijderen, draaitabelveld aanpassen, berekende velden en items, formules**
- **▪ Draaitabel opmaken: lay-out wijzigen, eindtotalen weergeven en verbergen, groeperen en groep opheffen, sorteren, top 10**
- **▪ Draaigrafieken: terminologie, weergave van gegevens, verschillen tussen draaigrafiekrapporten en gewone, niet-interactieve grafieken, een draaigrafiekrapport maken**

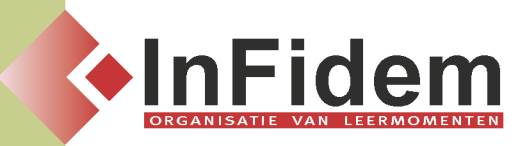

## **Duur**

**1 dag.**